## Cheatography

# git

#### Configuração inicial

git init Inicializa um novo repositório Git local.

#### O que é git

Git

Git é uma ferramenta usada para acompanhar as alterações feitas em arquivos ao longo do tempo. Ele permite que várias pessoas trabalhem em um mesmo projeto de forma colaborativa.

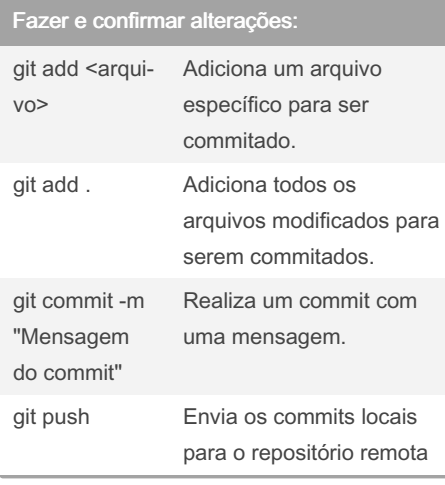

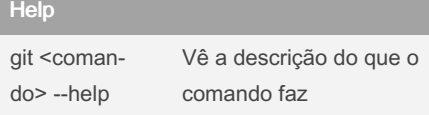

#### Criar e alterar branches (ramos)

by [julio.ferrer](http://www.cheatography.com/julio-ferrer/) via [cheatography.com/177927/cs/39038/](http://www.cheatography.com/julio-ferrer/cheat-sheets/git)

Git Cheat Sheet

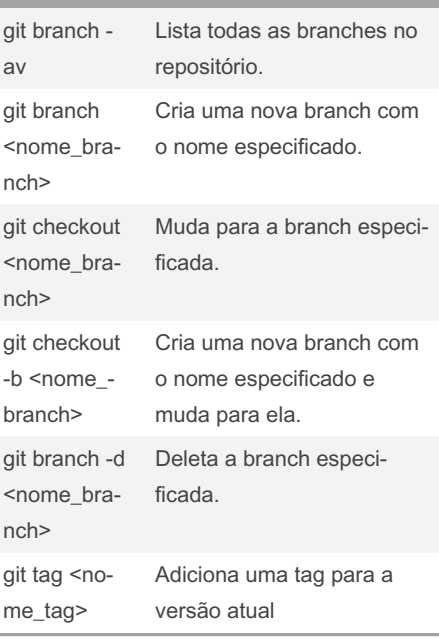

#### Revertendo mudanças

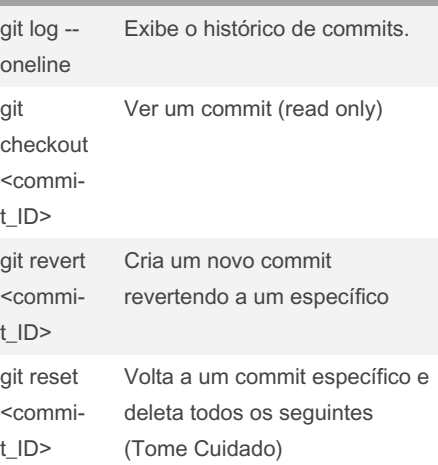

#### Integrar branches

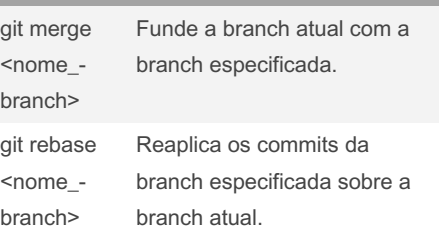

#### Diagrama Git

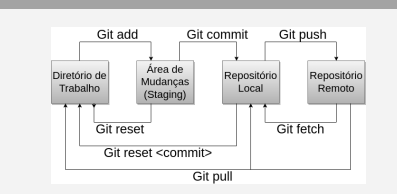

#### Navegar e visualizar informações: git status Mostra o status atual do repositório. git log Exibe o histórico de commits. git diff Mostra as diferenças entre o diretório de trabalho e o último commit. git diff <co‐ mmit\_A> <commit\_B> Mostra as diferenças entre dois commits específicos.

## Sincronizando branchs

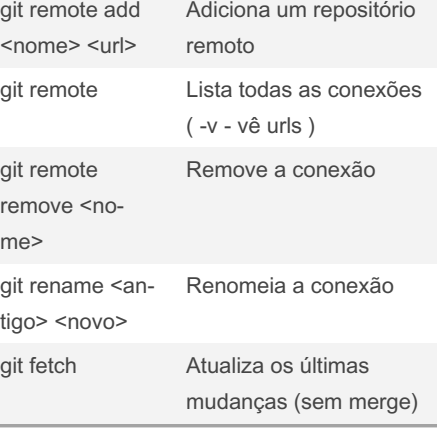

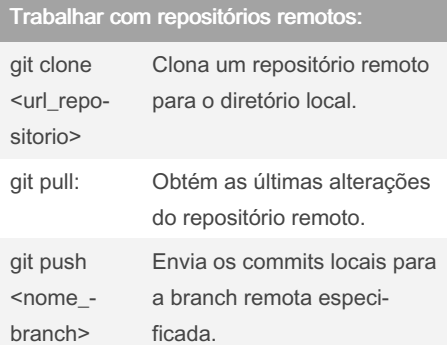

### By julio.ferrer

[cheatography.com/julio-ferrer/](http://www.cheatography.com/julio-ferrer/)

Published 31st May, 2023. Last updated 31st May, 2023. Page 1 of 1.

Sponsored by Readable.com Measure your website readability! <https://readable.com>